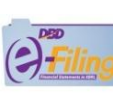

## *แบบค ำขอรับ Username และ Password >* ขั้นตอนสมัครขอรับ Username & Password สำหรับนำส่งงบการเงินในระบบ DBD e-Filing

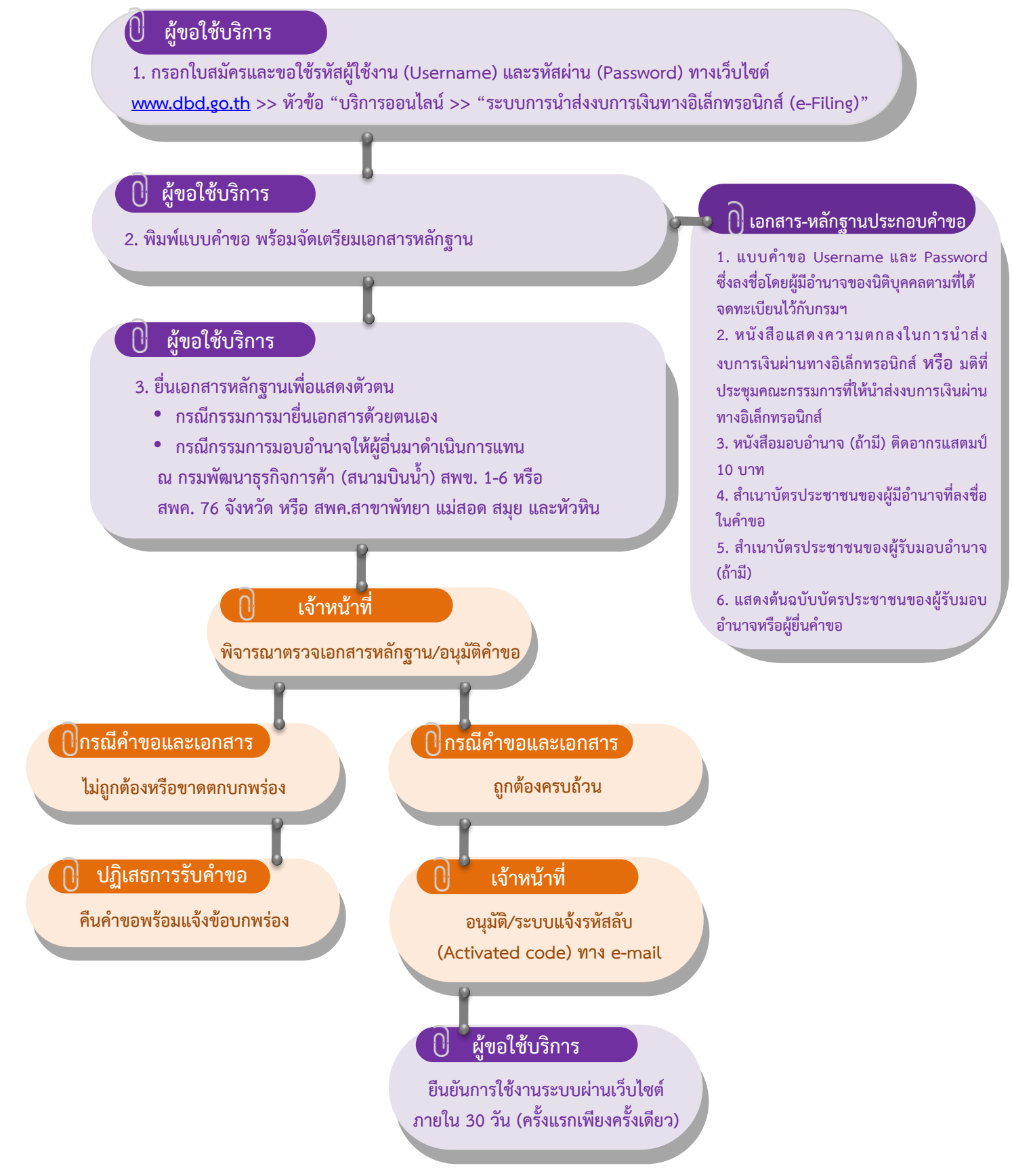

**หมายเหตุ : หลังจากเจ้าหน้าที่อนุมัติแล้ว หากผู้ประกอบการไม่ยืนยันการใช้งานระบบผ่านเว็บไซต์ภายใน 30 วัน ต้องท าการลงทะเบียนใหม่**

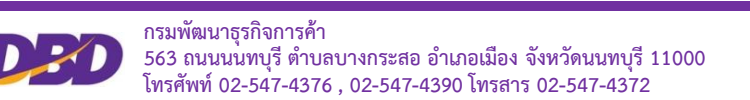

## **คําถามเกี่ยวกับการลงทะเบียนสมัครสมาชิก**

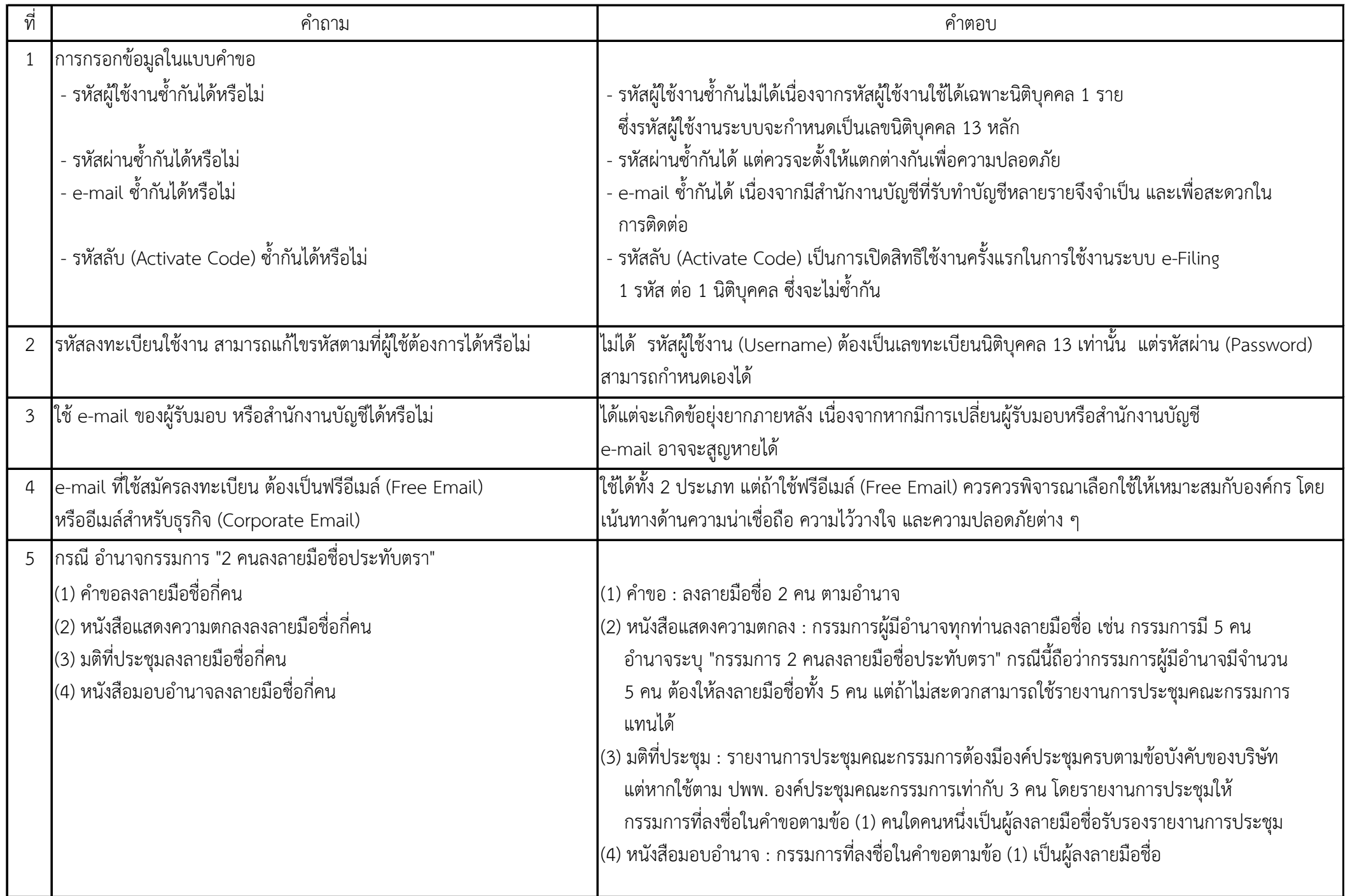

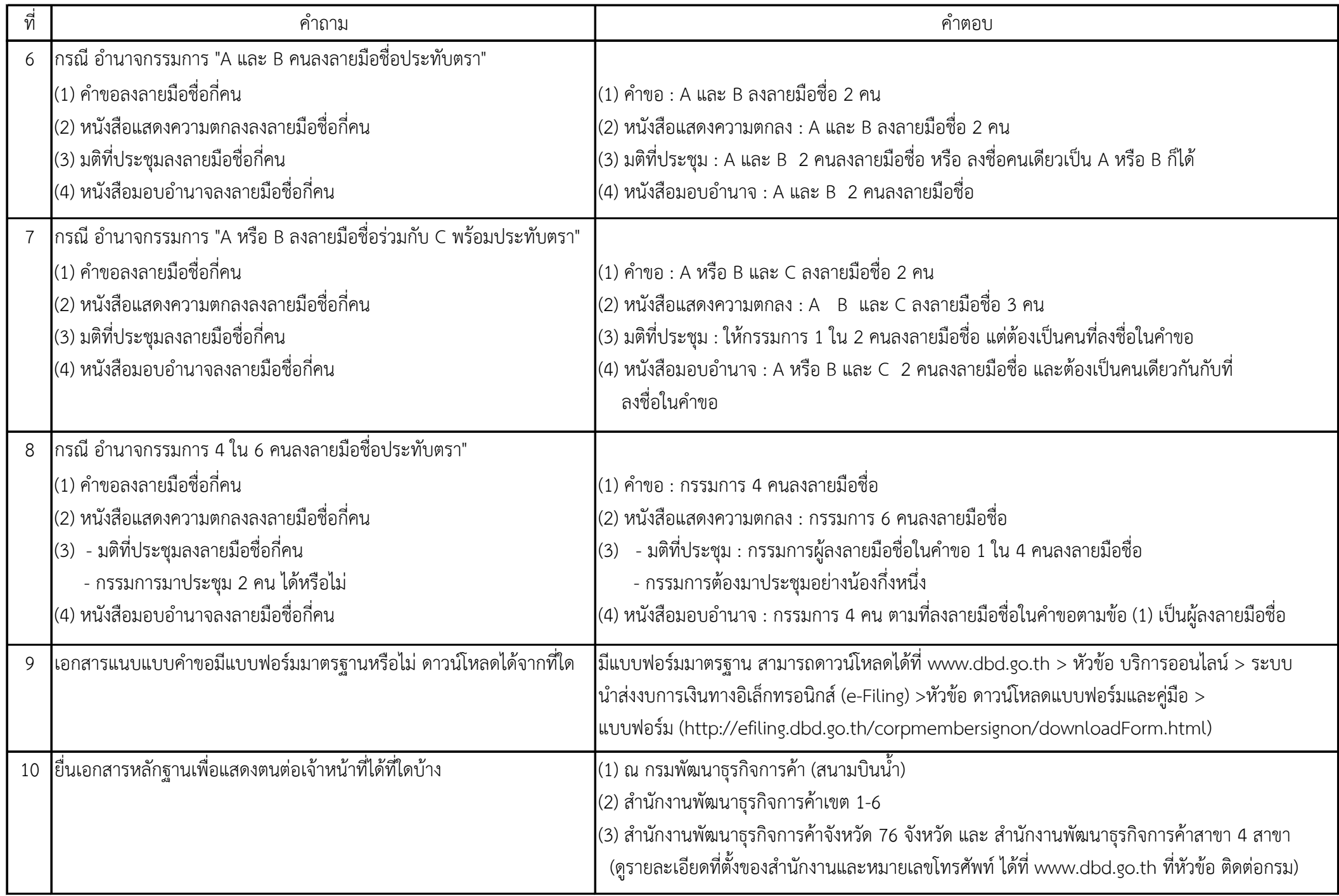

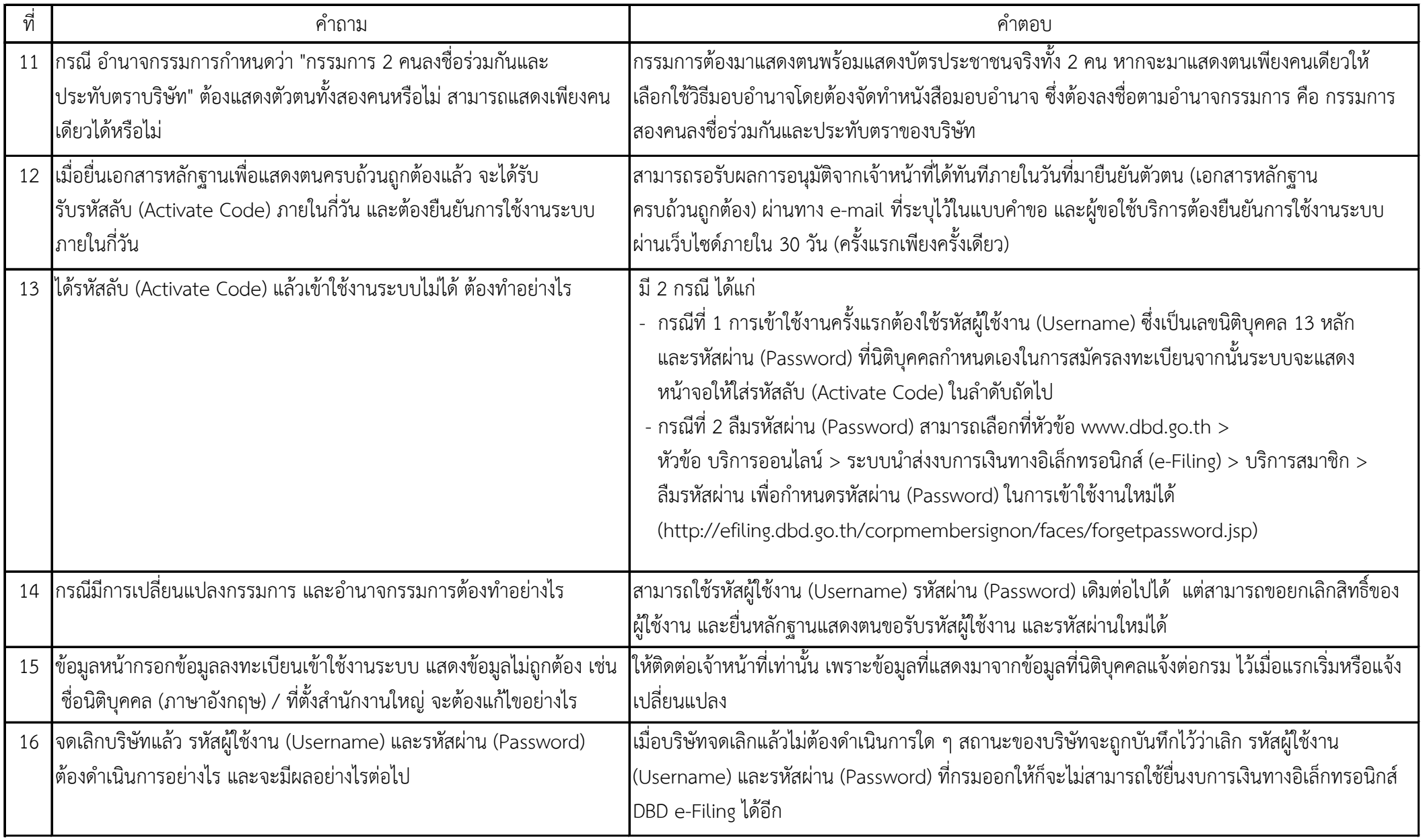

## **คําถามเกี่ยวกับขั้นตอนการเตรียมและกรอกงบการเงิน**

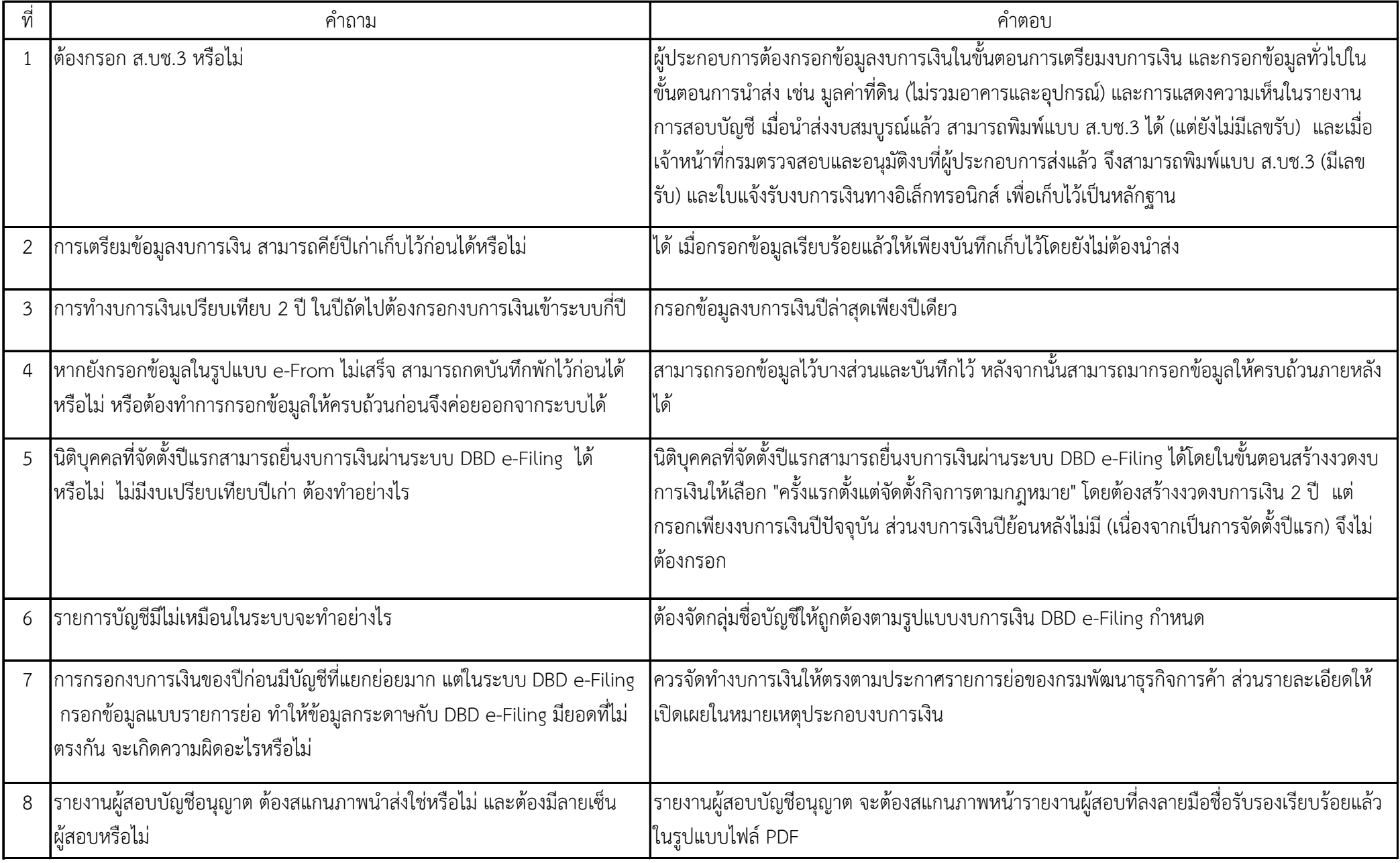

![](_page_5_Picture_167.jpeg)

![](_page_6_Picture_91.jpeg)

![](_page_7_Picture_155.jpeg)

![](_page_8_Picture_109.jpeg)

![](_page_9_Picture_134.jpeg)